# Crusader Kings III cheat sheet

#### **Screens**

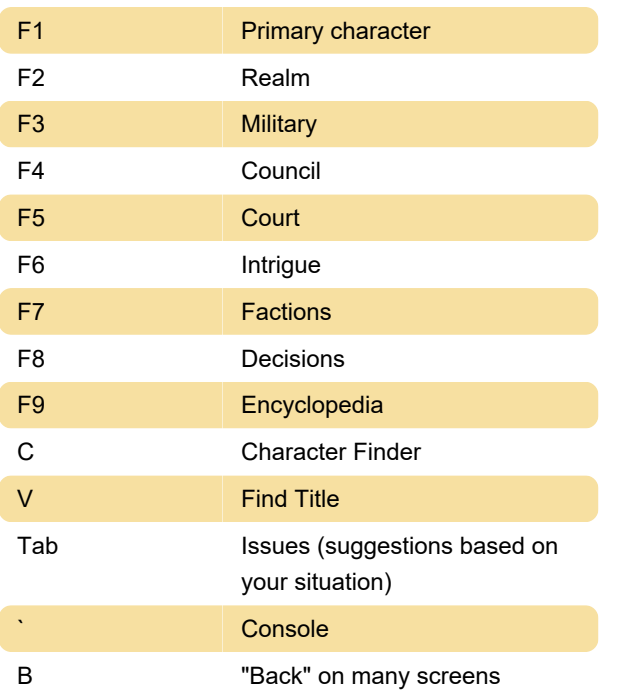

#### Map modes

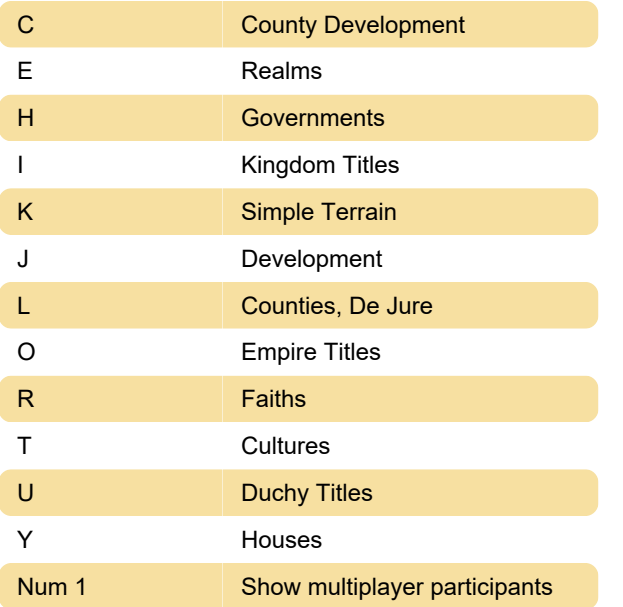

#### Armies

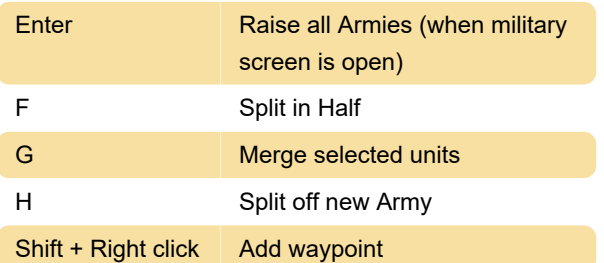

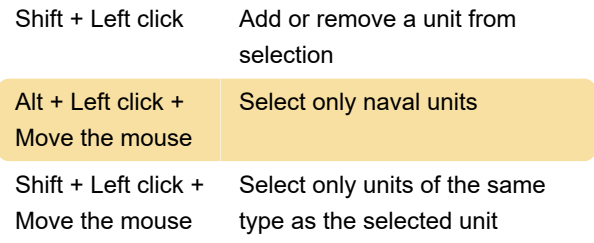

### Game control

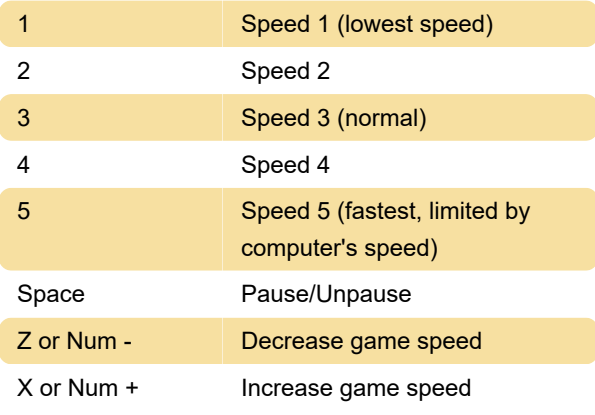

#### Screen

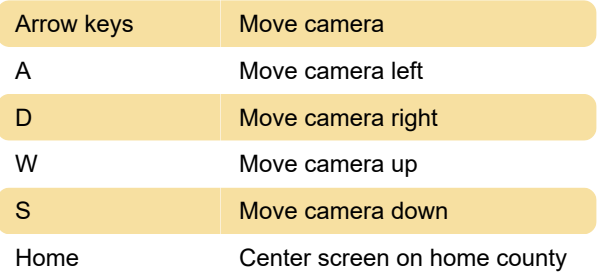

## Screenshot taking

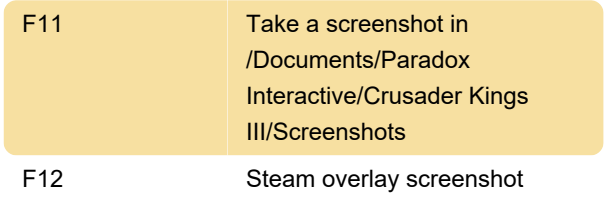

Last modification: 9/7/2020 11:56:43 AM

More information: [defkey.com/crusader-kings-3](https://defkey.com/crusader-kings-3-shortcuts) [shortcuts](https://defkey.com/crusader-kings-3-shortcuts)

[Customize this PDF...](https://defkey.com/crusader-kings-3-shortcuts?pdfOptions=true)